# **Was sind und wie ändere ich die erweiterten Einstellungen von Tests / Umfragen?**

<span id="page-0-0"></span>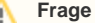

Was sind die erweiterten Einstellungen von Tests / Umfragen, welche Optionen gibt es und was ist mit den einzelnen Begrifflichkeiten gemeint?

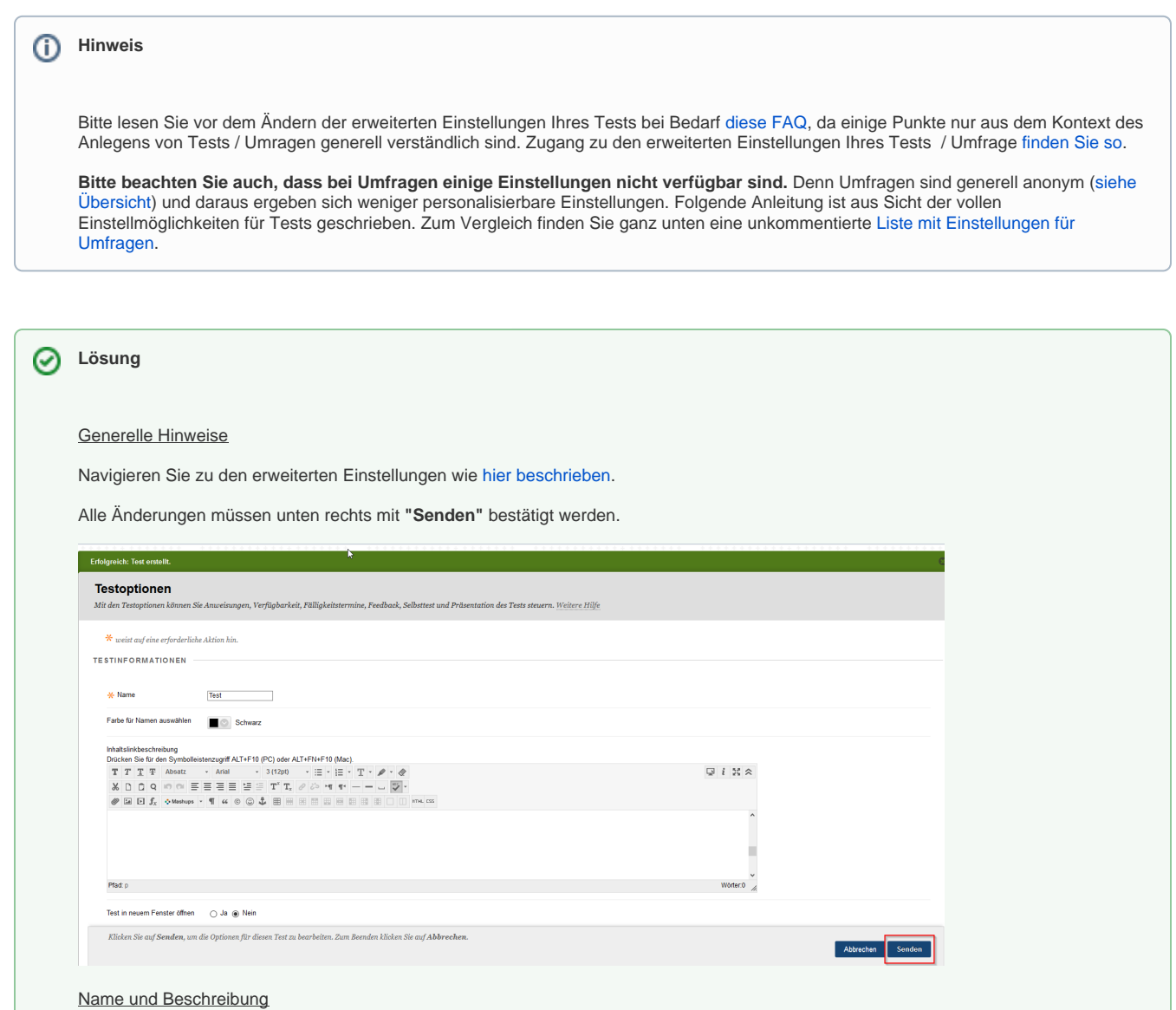

Tragen Sie den Testnamen und ggf. die Testbeschreibung ein.

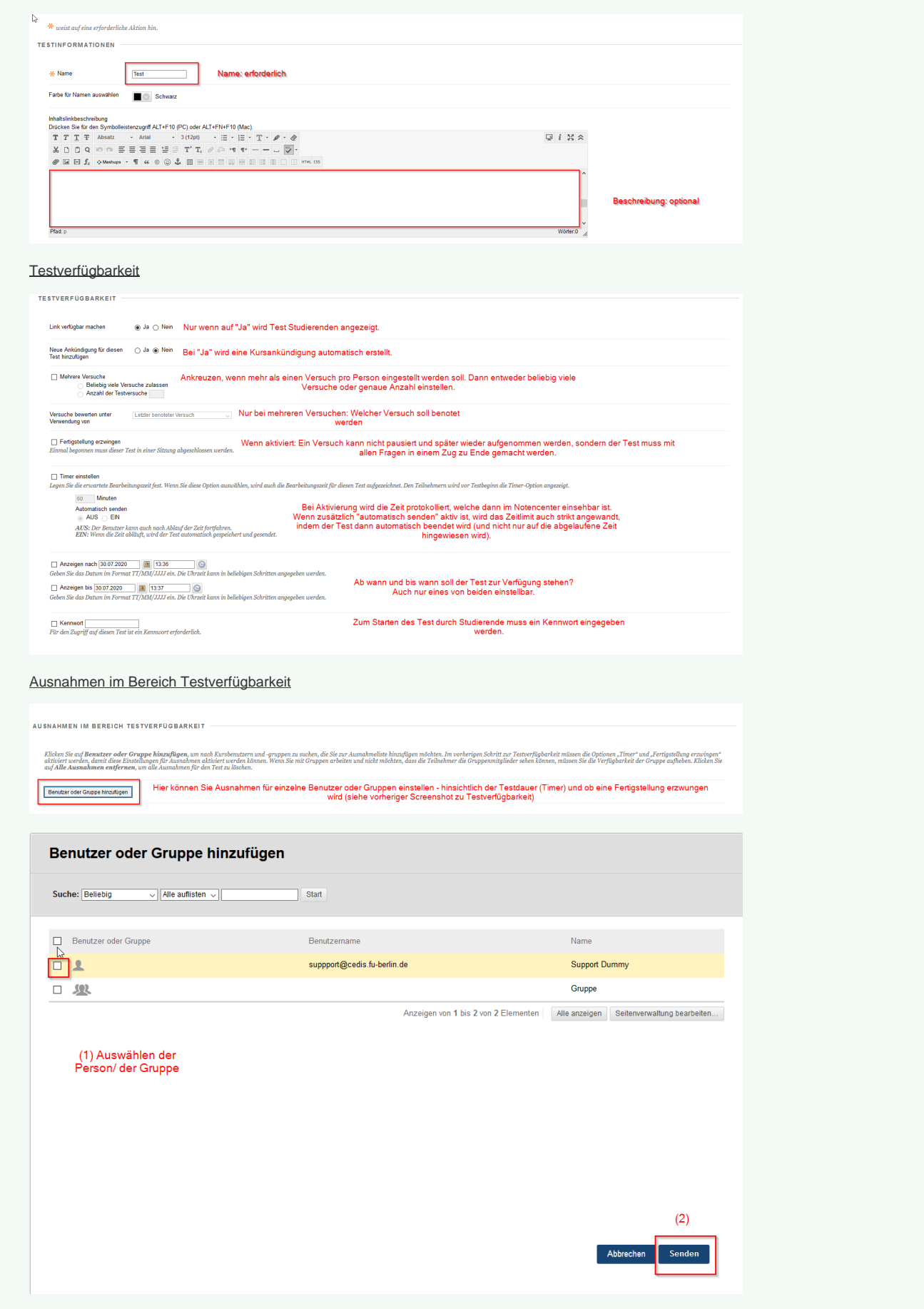

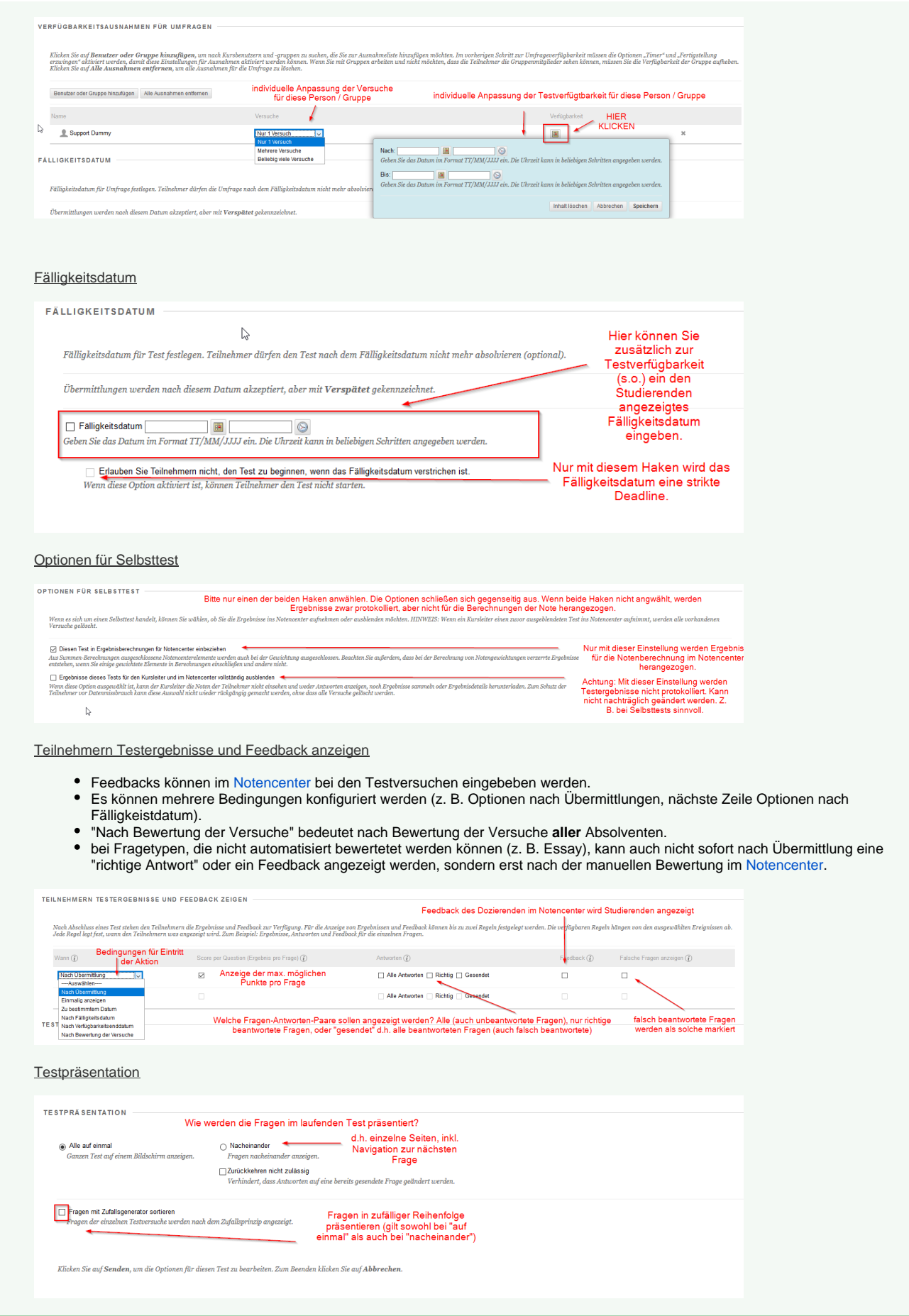

 $\odot$ 

<span id="page-3-0"></span>**Einstellungen bei Umfragen**

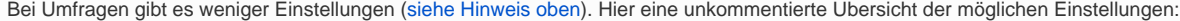

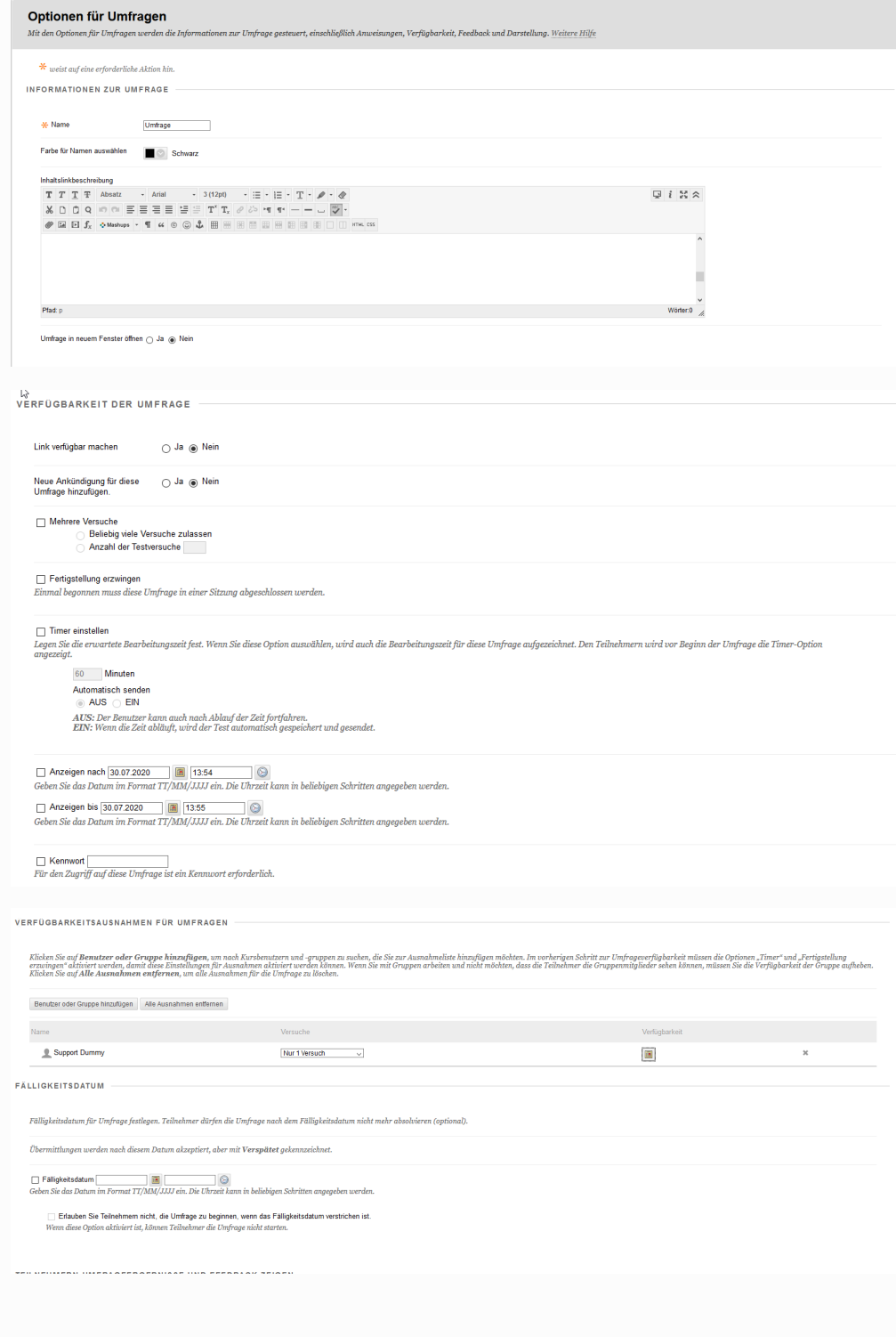

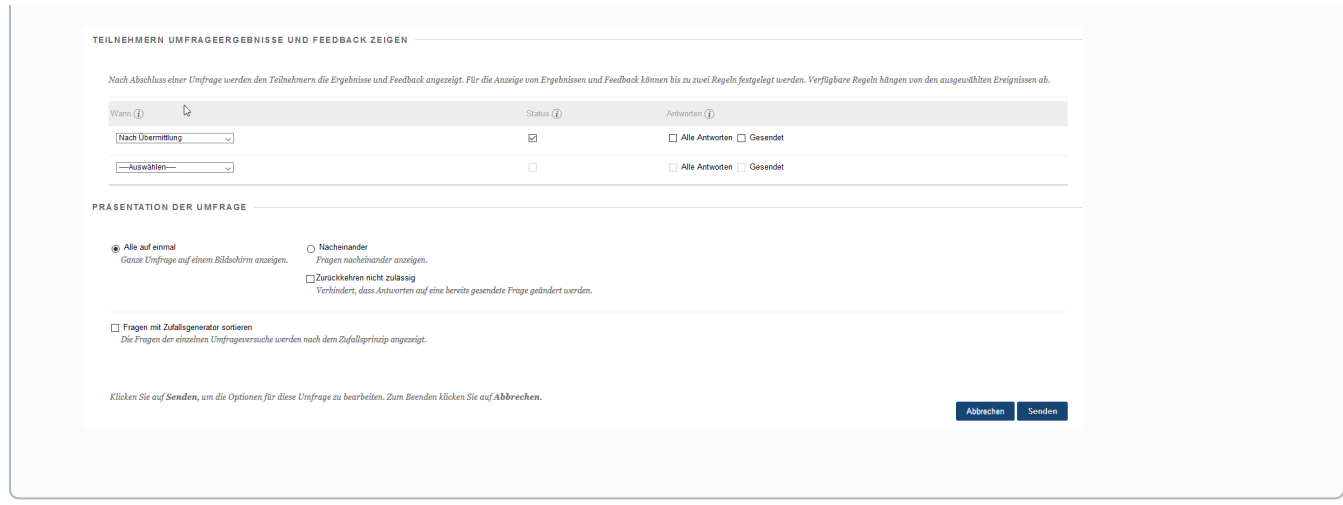

## Haben Sie weitere Fragen?

#### **CeDiS Support Team**

**E-Mail**: [support@cedis.fu-berlin.de](mailto:support@cedis.fu-berlin.de) **Kursleiter\*innen nennen bitte bei Anfragen die ID Ihres betreffenden Kurses**, welche [hier einsehbar ist.](https://wikis.fu-berlin.de/pages/viewpage.action?pageId=1066043047)

Adresse:

Freie Universität Berlin

Universitätsbibliothek

Center für Digitale Systeme (CeDiS)

Ihnestr. 24

14195 Berlin (Germany)

## Verwandte FAQ

#### **Inhalt nach Stichwort**

Es ist kein Inhalt mit den angegebenen Stichworten vorhanden

# Weitere Informationen erhalten Sie auch auf unserem Forbildungs-Blog

[Blackboard-Fortbildungs-Blog](https://blogs.fu-berlin.de/fortbildung/tag/blackboard/) [Blackboard: Eine Lernplattform-viele Möglichkeiten #1](https://blogs.fu-berlin.de/fortbildung/2015/10/06/blackboard-eine-lernplattform-viele-moeglichkeiten-1/) [Blackboard: Eine Lernplattform-viele Möglichkeiten #4](https://blogs.fu-berlin.de/fortbildung/2015/10/27/blackboard-eine-lernplattform-viele-moeglichkeiten-4/) [Blackboard: Eine Lernplattform-viele Möglichkeiten #10](https://blogs.fu-berlin.de/fortbildung/2015/12/08/blackboard-eine-lernplattform-viele-moeglichkeiten-10/)

### **Permalink**

**B** Unbekanntes Makro: 'page-info'